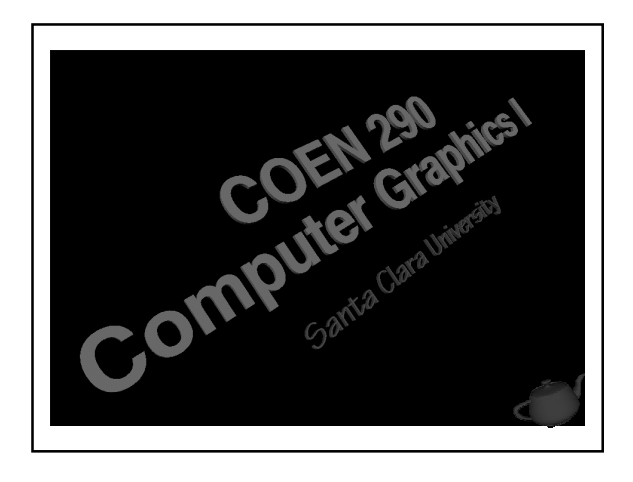

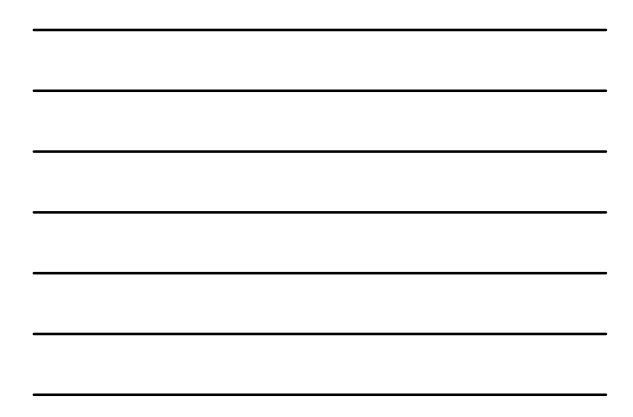

#### Evening's Goals

- Discuss types of algebraic curves and surfaces
- Develop an understanding of curve basis and blending functions
- Introduce Non-Uniform Rational B-Splines • also known as *NURBS*

<sup>2</sup> COEN 290 - Computer Graphics I

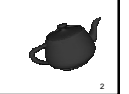

## Problem #1

■ We want to create a curve (surface) which passes through as set of data points

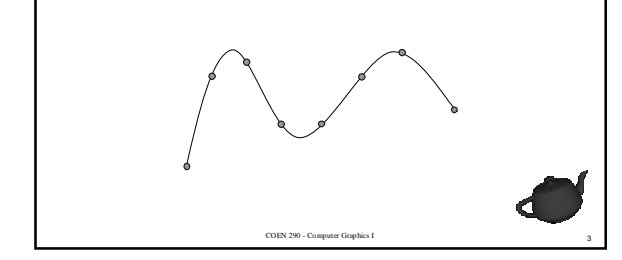

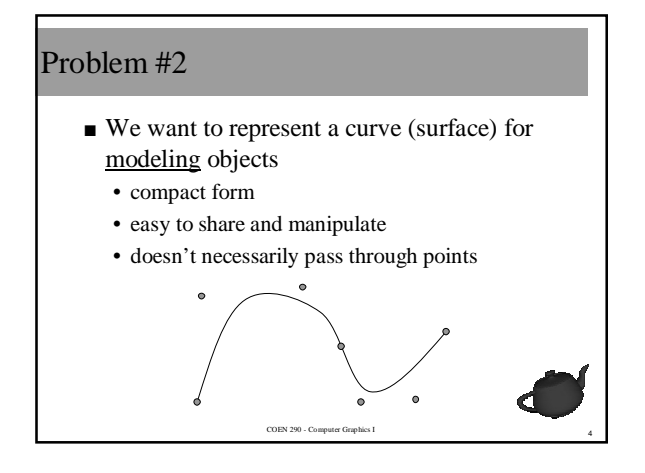

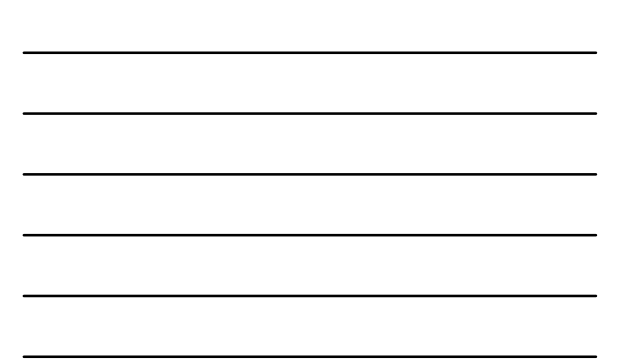

# Types of Algebraic Curves (Surfaces)

#### ■ *Interpolating*

- curve passes through points
- useful of scientific visualization and data analysis

- *Approximating*
	- curve's shape controlled by points
	- useful for geometric modeling

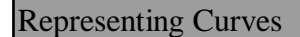

- We'll generally use *parametric* cubic polynomials
	- easy to work with
	- nice continuity properties

$$
p(u) = c_0 + c_1 u + c_2 u^2 + c_3 u^3
$$
  
= 
$$
\sum_{i=0}^{3} c_i u^i
$$

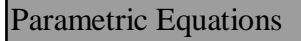

- Compute values based on a *parameter* • parameter generally defined over a limited
	- space • for our examples, let  $u \in [0,1]$
- For example

$$
\vec{f}(u) = (\cos(2\pi u) \quad \sin(2\pi u))
$$

<sup>7</sup> COEN 290 - Computer Graphics I

<sup>8</sup> COEN 290 - Computer Graphics I

### What's Required for Determining a Curve

- Enough data points to determine coefficients
	- four points required for a cubic curve
- For a smooth curve, want to match
	- continuity
	- derivatives
- Good news is that this has all been figured out

### Geometry Matrices

- We can identify curve types by their *geometry matrix*
	- another 4x4 matrix
- Used to define the polynomial coefficients for a curves *blending functions*

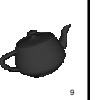

## Interpolating Curves

- We can use the *interpolating geometry matrix* to determine coefficients
- **•** Given four points in n-dimensional space  $\phi$ , compute

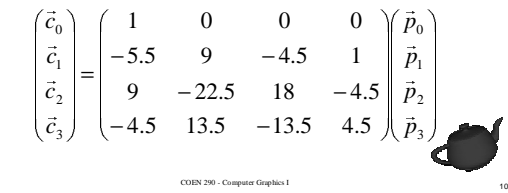

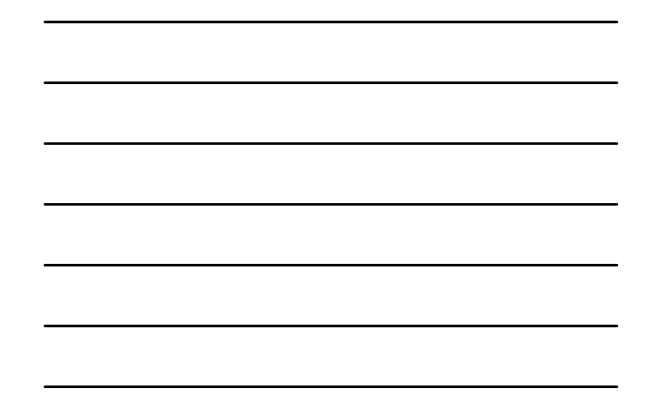

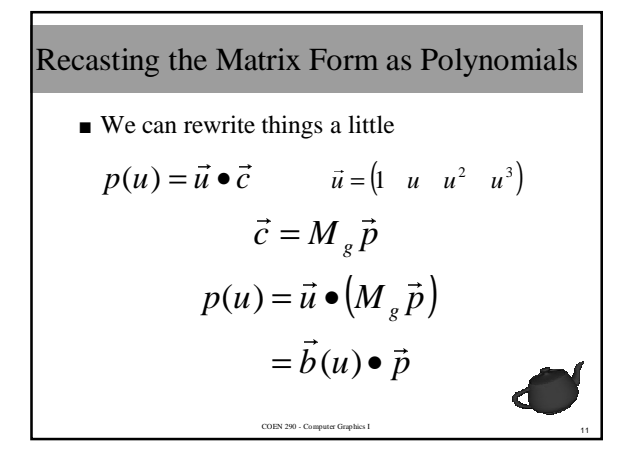

#### Blending Functions

- Computing static coefficients is alright, but we'd like a more general approach
- Recast the problem to finding simple polynomials which can be used as coefficients

$$
p(u) = \sum_{i=0}^{3} b_i(u) p_i
$$

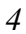

## Blending Functions ( cont. )

■ Here are the blending functions for the interpolation curve

$$
b_0(u) = 1 - 5.5u + 9u^2 - 4.5u^3
$$
  
\n
$$
b_1(u) = 9u - 22.5u^2 + 13.5u^3
$$
  
\n
$$
b_2(u) = -4.5u + 18u^2 - 13.5u^3
$$
  
\n
$$
b_3(u) = 1u - 4.5u^2 + 4.5u^3
$$

<sup>13</sup> COEN 290 - Computer Graphics I

$$
\begin{array}{c}\n\hline\n\hline\n\end{array}
$$

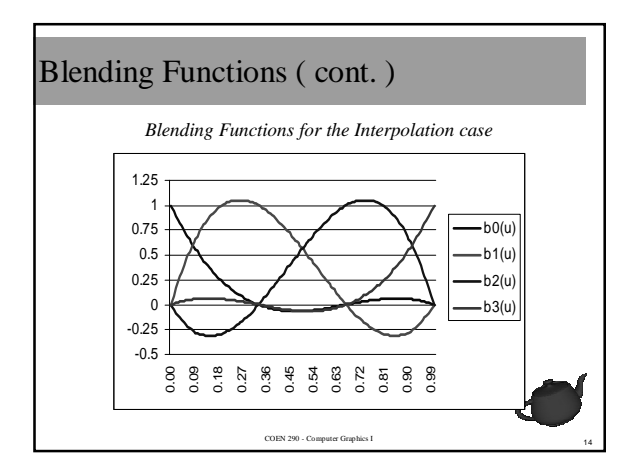

#### That's nice … but

- Interpolating curves have their problems
	- need both data values and coefficients to share

- hard to control curvature (derivatives)
- Like a less data dependent solution

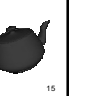

### Approximating Curves

- Control the shape of the curve by positioning *control points*
- Multiples types available
	- Bezier
	- B-Splines
	- NURBS (Non-Uniform Rational B-Splines)
- Also available for surfaces

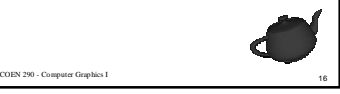

#### Bezier Curves

- Developed by a car designer at Renault
- Advantages
	- curve contained to *convex hull*
	- easy to manipulate

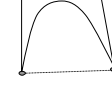

- easy to render ■ Disadvantages
	- bad continuity at endpoints – tough to join multiple Bezier splines

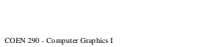

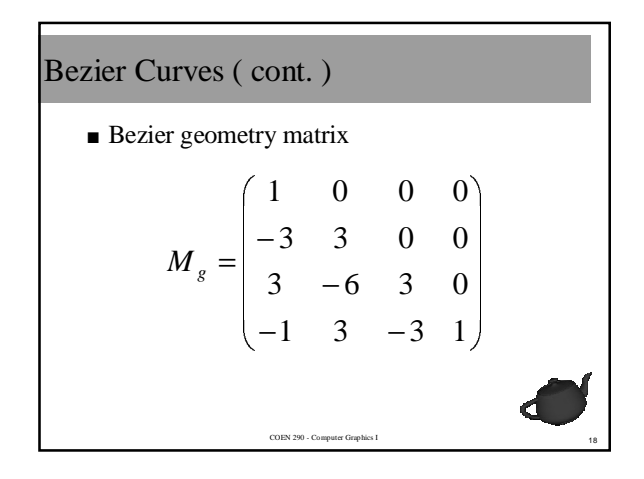

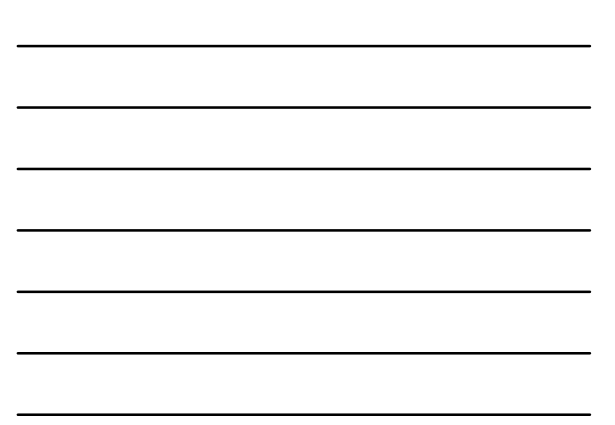

### Bernstein Polynomials

- Bezier blending functions are a special set of called the *Bernstein Polynomials*
	- basis of OpenGL's curve evaluators

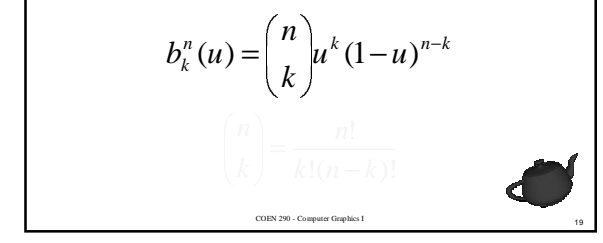

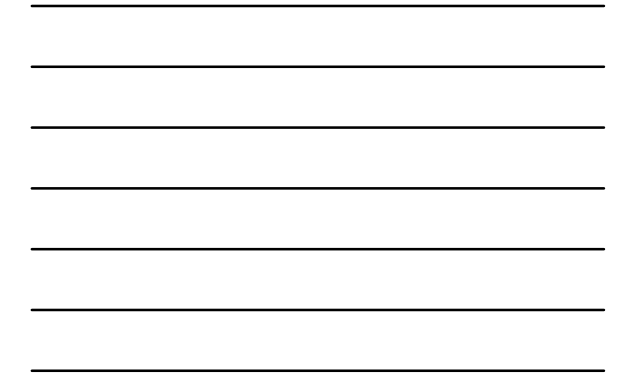

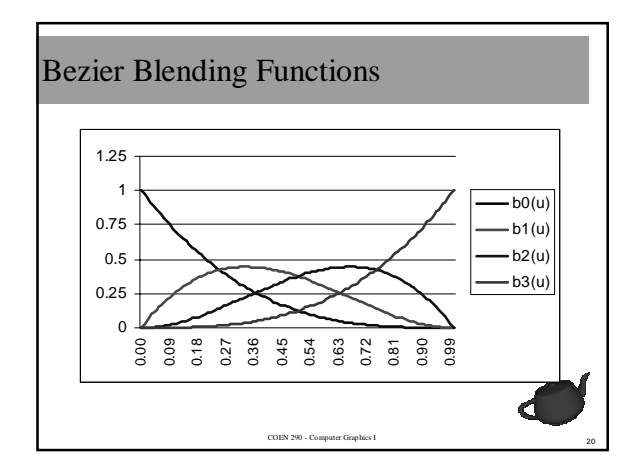

## Cubic B-Splines

- B-Splines provide the one thing which Bezier curves don't -- continuity of derivatives
- However, they're more difficult to model with
	- curve doesn't intersect any of the control vertices

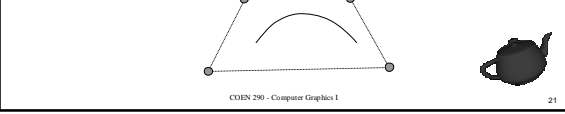

### Curve Continuity

- Like all the splines we've seen, the curve is only defined over four control points
- How do we match the curve's derivatives?

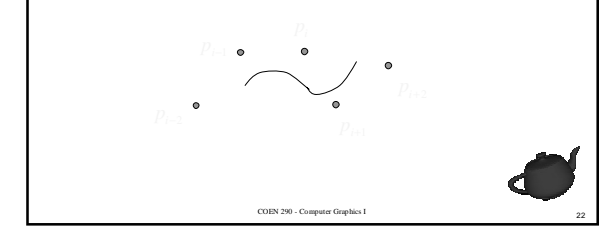

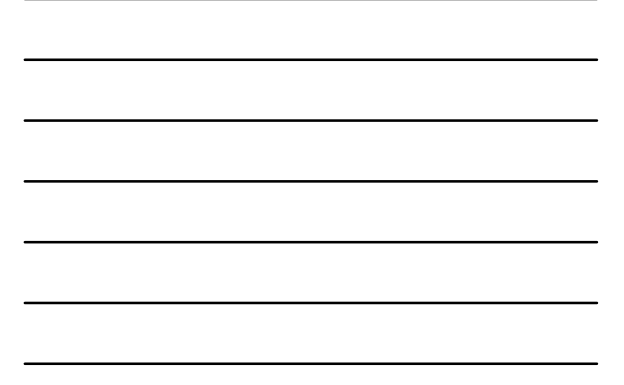

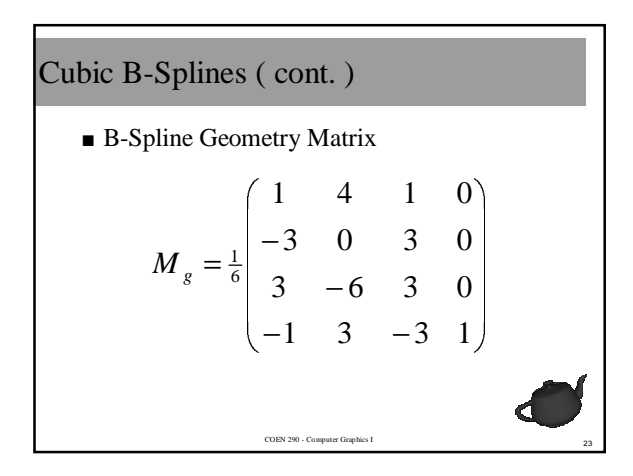

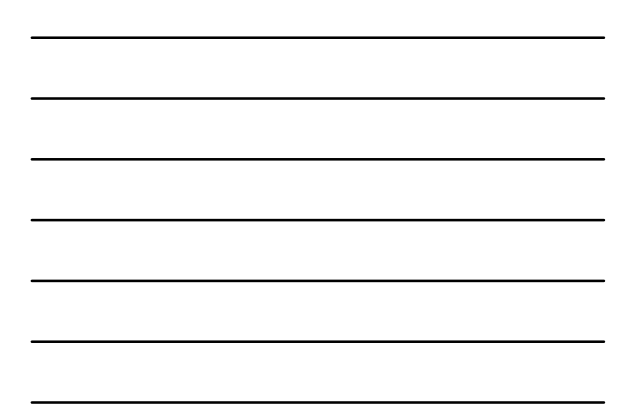

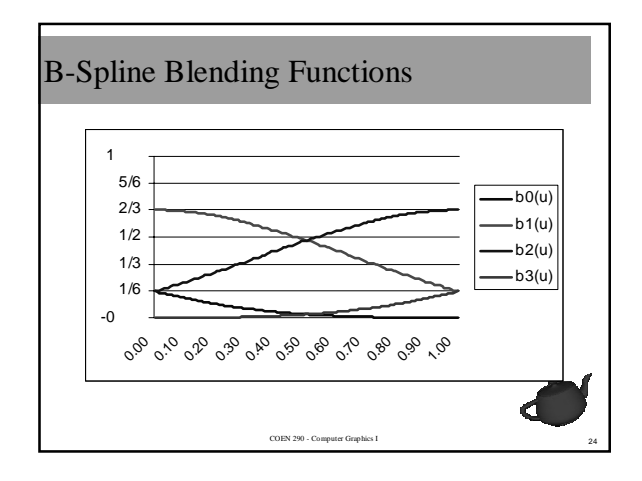

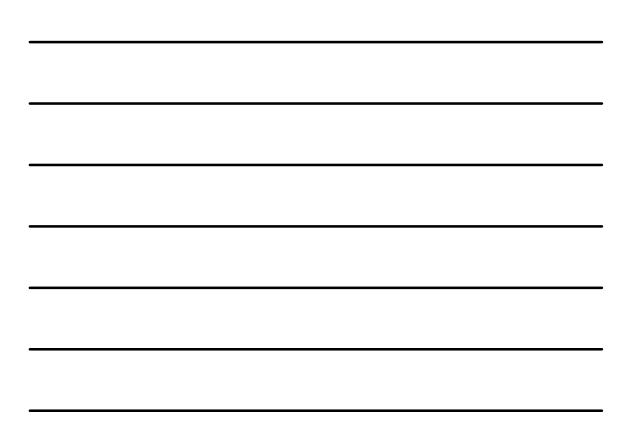

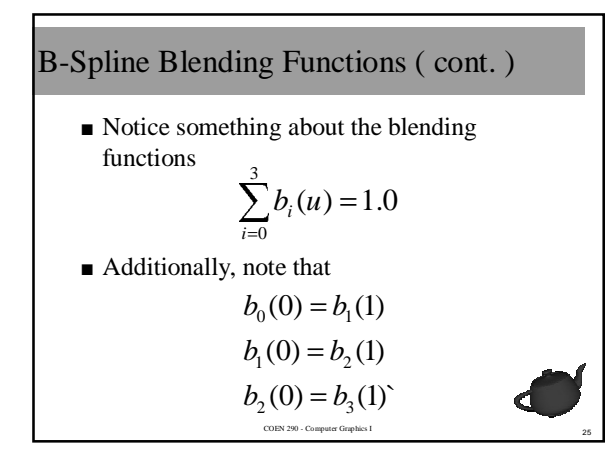

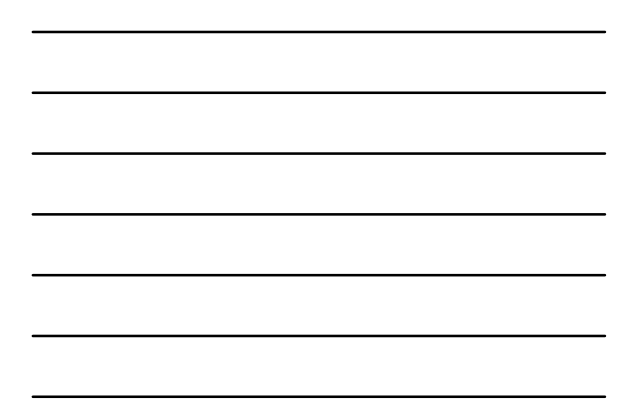

#### Basis Functions

- The blending functions for B-splines form a *basis* set.
	- The "B" in B-spline is for "basis"
- The basis functions for B-splines comes from the following recursion relation

The basis functions for B-splines comes  
\nfrom the following recursion relation  
\n
$$
B_k^d(u) = \frac{u - u_k}{u_{k+d-1} - u_k} B_k^{d-1}(u) + \frac{u_{k+d} - u_k}{u_{k+d} - u_{k+1}} B_{k+1}^{d-1}(u)
$$
\n
$$
B_k^0(u) = \begin{cases} 1 & u_k \le u \le u_{k+1} \\ 0 & \text{otherwise} \end{cases}
$$

Rendering Curves - Method 1

\nEvaluate the polynomial explicitly

\n
$$
p(u) = c_0 + c_1 u + c_2 u^2 + c_3 u^3
$$
\nfloat  $y \in [10at \, u]$ 

\nfloat  $y = c[0].x^*$ 

\nvi + c[1].x \* ui

\nv + c[2].x \* pow( u, 2 );

\nv + c[3].x \* pow( u, 3 );

\nreturn v;

\nOMN, 3

\nNot to the following equation:

\nConverse equation:

\nOutput

\nOutput

\nDescription:

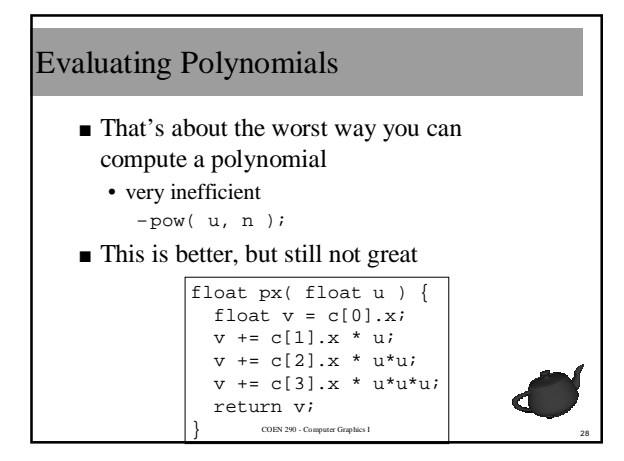

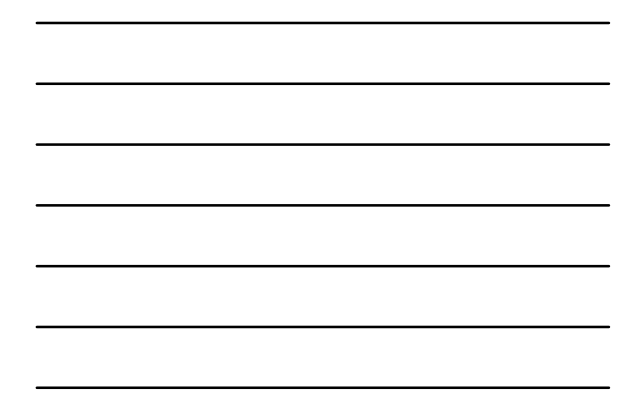

## Horner's Method

■ We do a lot more work than necessary • computing  $u^2$  and  $u^3$  is wasteful

$$
u2 = u \cdot u
$$
  

$$
u3 = u \cdot u \cdot u
$$
  

$$
= u \cdot (u \cdot u)
$$

Horner's Method (cont.)

\n■ Rewrite the polynomial

\n
$$
p(u) = c_0 + c_1 u + c_2 u^2 + c_3 u^3
$$
\n
$$
= c_0 + u(c_1 + u(c_2 + c_3 u))
$$
\n
$$
\left[\begin{array}{c}\text{float } px \text{ (float } u) & \text{[}\\\text{return } c[0], x + \text{if } u^*(c[1], x + \text{if } u^*(c[3], x))\\u^*(c[3], x)\text{]}\text{ (in the image of the image) for } u^*(c[3], x) \text{)}
$$
\n
$$
\text{or } u^*(c[3], x) \text{ (in the image of the image) for the image of the image.}
$$

# Rendering Curves - Method 1 ( cont. )

```
glBegin( GL_LINE_STRIP );
for ( u = 0; u <= 1; u += du )
  glVertex2f( px(u), py(u) );
glEnd();
```
■ Even with Horner's Method, this isn't the best way to render

• equal sized steps in parameter doesn't necessarily mean equal sized steps in world space

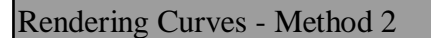

- Use subdivision and recursion to render curves better
- Bezier curves subdivide easily

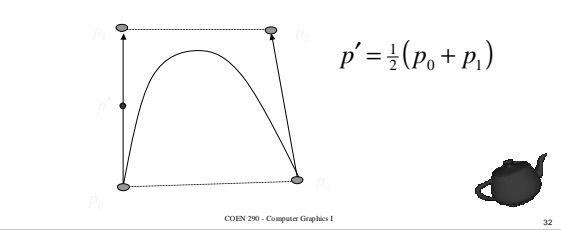

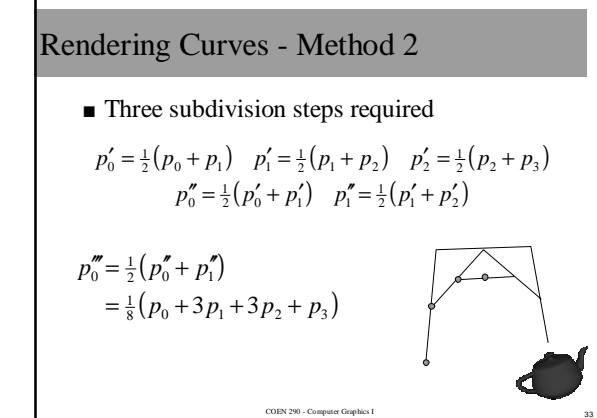

#### Rendering Curves - Method 2 void drawCurve( Point p[] ) { if ( length( p ) < MAX\_LENGTH ) draw( p ); Point  $p01 = 0.5*(p[0] + p[1])$ ; Point  $p12 = 0.5*(p1] + p2)$ ; Point  $p23 = 0.5*(p[2] + p[3])$ ; Point  $p012 = 0.5*(p01 + p12)$ ; Point  $p123 = 0.5*(p12 + p13)$ ; Point  $m = 0.5*(p012 + p123)$ ; drawCurve( p[0], p01, p012, m ); drawCurve( m, p123, p23, p[3] ); }C <sup>34</sup> COEN 290 - Computer Graphics I

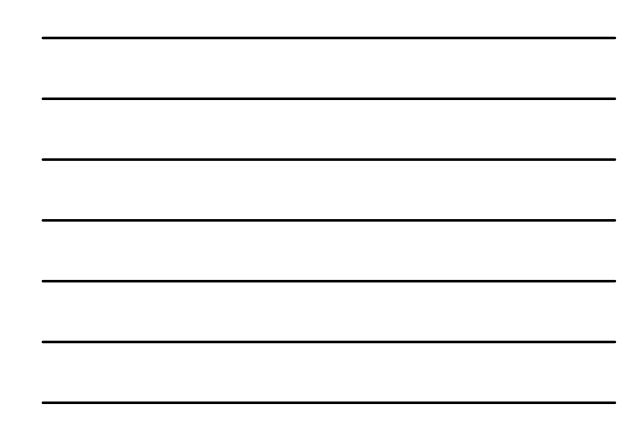